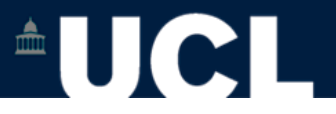

### **More XSLT stylesheet functions with XSL**

### **Simon Mahony From an original document by Susan Hockey**

**This document is part of a collection of presentations and exercises on XML. For full details of this and the rest of the collection see the cover sheet at: http://ucloer.eprints-hosting.org/id/eprint/19**

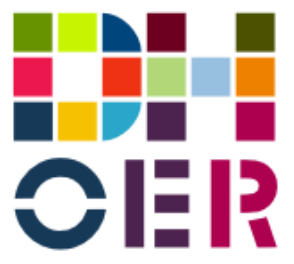

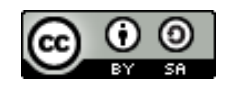

Version 1.0

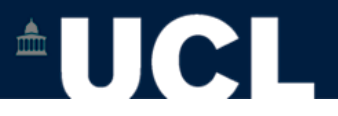

### **More XML Stylesheet Functions with XSL**

XSL stylesheet gives processing instructions

XSLT processor (in Oxygen) reads the XML document

Whenever it matches a node specified by the template, it applies the instruction contained in the template

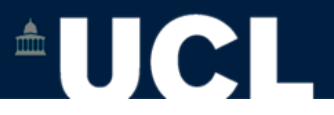

## **Namespace**

- •Let the parser know which DTD or schema vocab
- •Permits sharing of vocabularies
- •Eliminates possible confusion
- •Value of attribute is URI
- –location of document about the namespace –or simply a unique identifier (as all URLs are unique)

<xsl:stylesheet xmlns:xsl="[http://www.w3.org/1999/ XSL/Transform](http://www.w3.org/1999/XSL/Transform)" version="1.0">

ie all tags beginning xsl belong to the *namespace* that has that URI. So all come from the XSLT tagset as documented by w3 at that URL

Declaring the 'version' is mandatory

# **AUCLI**

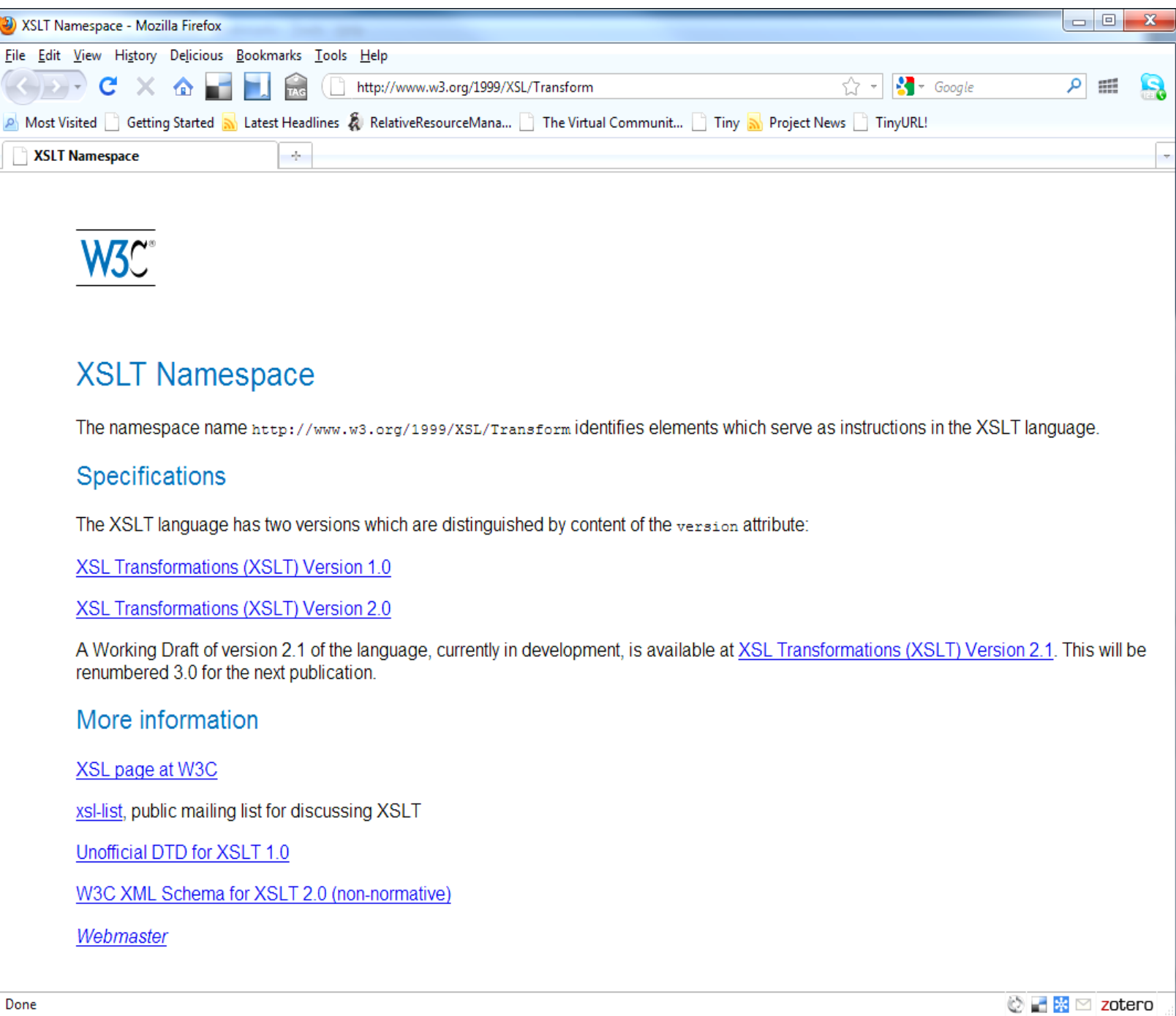

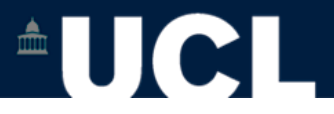

### **Namespaces**

Conventional but not mandatory to use xsl prefix

<trans:stylesheet

xmlns:trans="http://www.w3.org/1999/XSL/Transform"

version="1.0">

Here: all tags beginning trans belong to the *namespace* that has that URI.

<trans:template match=" … ">

 $$ 

<trans:apply-templates/>

 $<$ /p>

</trans:template>

Possible but rarely done. Why would you?

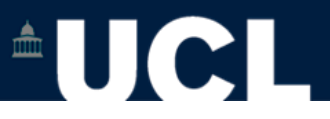

## **Also used in XHTML**

<!DOCTYPE html PUBLIC "-//W3C//DTD XHTML 1.0 Transitional//EN" "http://www.w3.org/TR/xhtml1/DTD/xhtml1-transitional.dtd"> <html xmlns="<http://www.w3.org/1999/xhtml>">

<head>

<meta http-equiv="content-type" content="text/html; charset=UTF-8" /> <meta http-equiv="Content-Language" content="en-gb" /> <title>Introduction</title>

<link rel="stylesheet" type="text/css" href="style.css" /> </head>

<body>

<p> EVERYTHING TO DISPLAY ON PAGE GOES HERE</p> </body> </html>

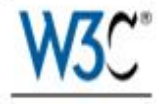

### **XHTML** namespace

The namespace name http://www.w3.org/1999/xhtml is intended for use in various specifications such as:

Recommendations:

- XHTML™ 1.0: The Extensible HyperText Markup Language
- XHTML Modularization
- $\bullet$  XHTML 1.1
- XHTML Basic
- XHTML Print
- · XHTML+RDFa

Working drafts:

• HTML 5: A vocabulary and associated APIs for HTML and XHTML

The charters of the following W3C Working Groups include work on HTML that may impact this namespace:

- Semantic Web Deployment Working Group, chartered July 2006 to work on RDFa
- . WAI Protocols and Formats Working Group (PFWG), chartered Dec 2006 to work on Accessibility of Dynamic Web Content
- HTML Working Group, chartered March 2007
- XHTML2 Working Group, chartered March 2007

For more information about XML namespaces, please refer to Namespaces in XML.

Steven Pemberton, W3C HTML Activity Lead Last edited: \$Date: 2009/10/05 12:06:42 \$

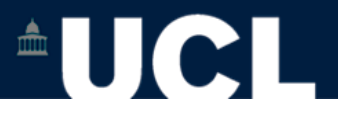

## **Specify the output <xsl:output>**

•specify the type of document to be generated •Instruct processor to generate XHTML

<xsl:output method="xhtml" doctype-system="http://www.w3.org/TR/xhtml1/DTD/xhtml1 transitional.dtd"/>

Other possible values: xml / text / html

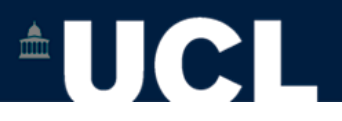

# **XPath**

- •Detailed technical description at [w3/xpath](http://www.w3.org/TR/xpath/) (e.g.)
- •Language to identify location of XML element
- •Allows you to point to and select specific parts
- –ie XPath gives direction to the parser
- –enables drilling down to the node you want
- •Nodes (various parts of the XML document)
- –root / element / attribute / text / comment / etc
- •Context node: starting point

•Abbreviated and unabbreviated (full description)

### W<sub>3</sub>C

### **XML Path Language (XPath)** Version 1.0

### W3C Recommendation 16 November 1999

#### This version:

http://www.w3.org/TR/1999/REC-xpath-19991116 (available in XML or HTML)

#### Latest version:

http://www.w3.org/TR/xpath

#### **Previous versions:**

http://www.w3.org/TR/1999/PR-xpath-19991008 http://www.w3.org/1999/08/WD-xpath-19990813 http://www.w3.org/1999/07/WD-xpath-19990709 http://www.w3.org/TR/1999/WD-xslt-19990421

#### Editors:

James Clark <ijc@jclark.com> Steve DeRose (Inso Corp. and Brown University) <Steven DeRose@Brown.edu>

Copyright © 1999 W3C<sup>®</sup> (MIT, INRIA, Keio), All Rights Reserved. W3C liability, trademark, document use and software licensing rules apply.

#### Abstract

XPath is a language for addressing parts of an XML document, designed to be used by both XSLT and XPointer.

### Status of this document

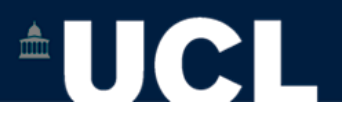

# **XPath**

- •Detailed technical description at [w3/xpath](http://www.w3.org/TR/xpath/) (e.g.)
- •Language to identify location of XML element
- •Allows you to point to and select specific parts
- –ie XPath gives direction to the parser
- –enables drilling down to the node you want
- •Nodes (various parts of the XML document)
- –root / element / attribute / text / comment / etc
- •Context node: starting point

•Abbreviated and unabbreviated (full description)

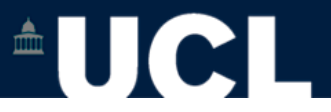

## **Family tree parent / child / sibling / ancestor / descendent**

<root> <child> <subchild> … </subchild> <subchild> … </subchild> </child> <child> <subchild> … </subchild> </child> </root>

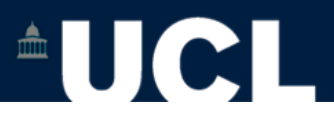

### XML tree structure

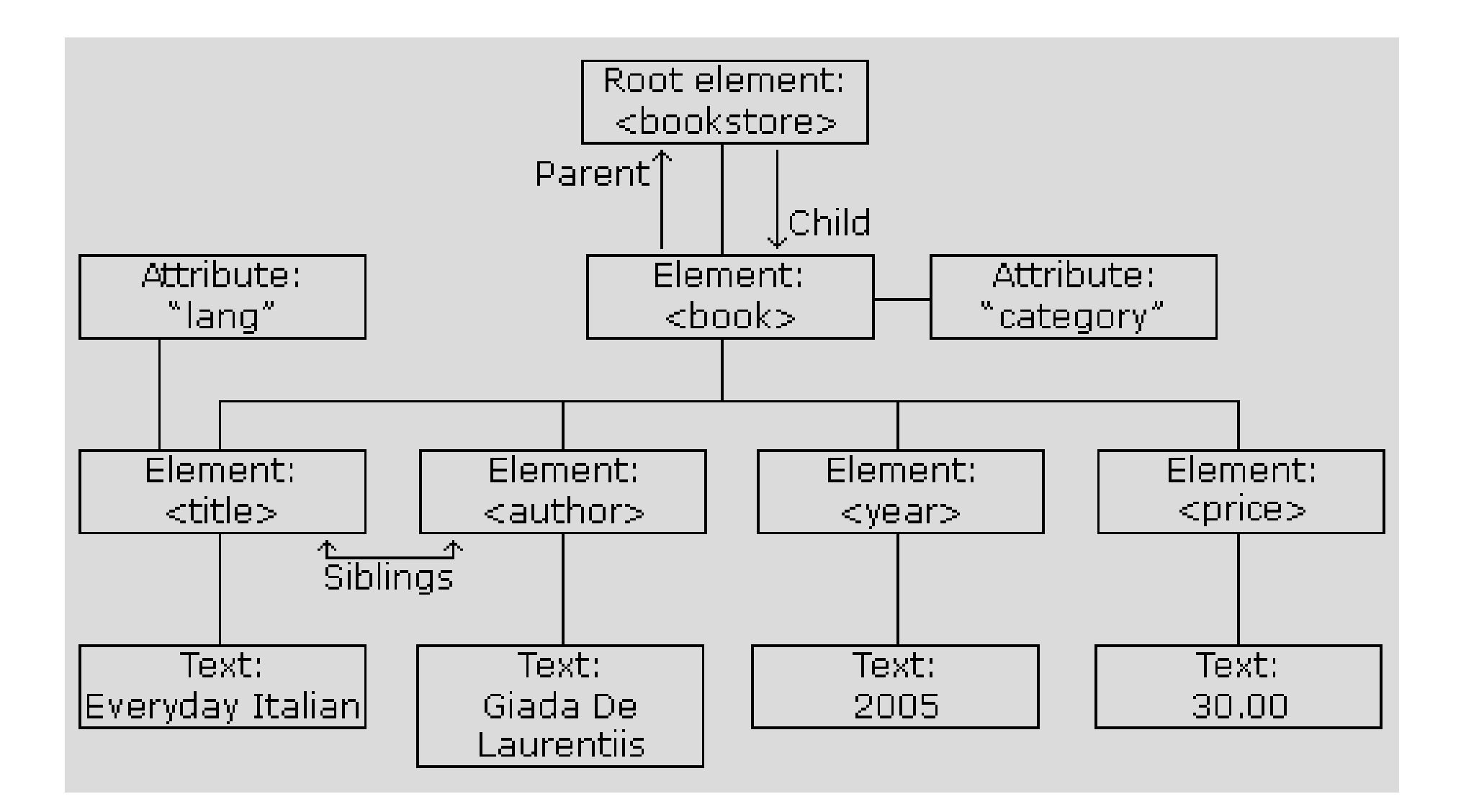

Source: <http://www.w3schools.com/xml/xml\_tree.asp>

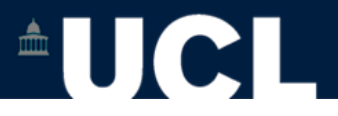

# **Schematic for XPath**

- •Possibilities (axes)
- –child/descendent (down the family tree)
- –(unlike humans all nodes [except one] have one parent)
- –sibling (across)
- –parent/ancestor/cousin (back up the family tree) –self (stand still)
- genealogy does not apply to attributes

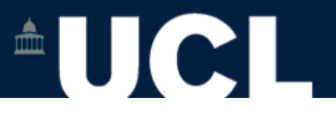

## **Wildcards to select unspecified XML elements**

\* matches any **element** node \*@ matches any **attribute** node node() matches any **node** text() matches only **text**

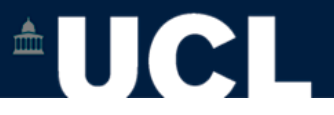

### **XPath un/abbreviated**

pathway cf filepath from which it was developed (uses step operator / ) <xsl:template match="element/child::title">

Matches title elements where its immediate parent is element Usually abbreviated to :

<xsl:template match="element/title">

when processor finds this match will apply template to each in turn

To take value of the current node:

full - <xsl:template match="self::node()"> abbr - <xsl:template match="."> To select an attribute:

full - "attribute::attributename" abbr - "@attributename"

/child::book/child::chapter::child::page abbr - /book/chapter/page

### **XPath- Axes**

ancestor matches ancestor(s) of the current node ancestor-or-self matches the current node and its ancestor(s) attribute matches attribute(s) of the current node child matches child(ren) of the current node descendant matches descendant(s) of the current node descendant-or-self matches the current node and its descendant(s) following matches node(s) after the closing tag of current node. following-sibling matches sibling(s) after the current node namespace matches namespace node(s) within the current node parent matches the parent of the current node preceding matches node(s) before the closing tag of current node preceding-sibling matches sibling(s) before the current node self matches the current node

 $\begin{array}{c|c|c|c|c} \hline \textbf{m} & \textbf{m} & \textbf{m} \\ \hline \end{array}$ 

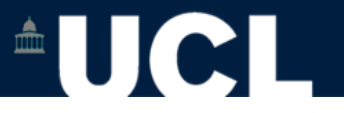

### **XPath unabbreviated syntax**

- •Syntax: axis::node eg: element/child::title Abbreviated to: element/title
- Combine with wildcards (see earlier)

self::\* Selects the current node usually abbreviated to .

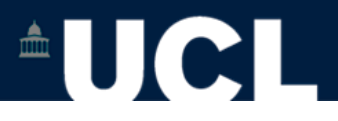

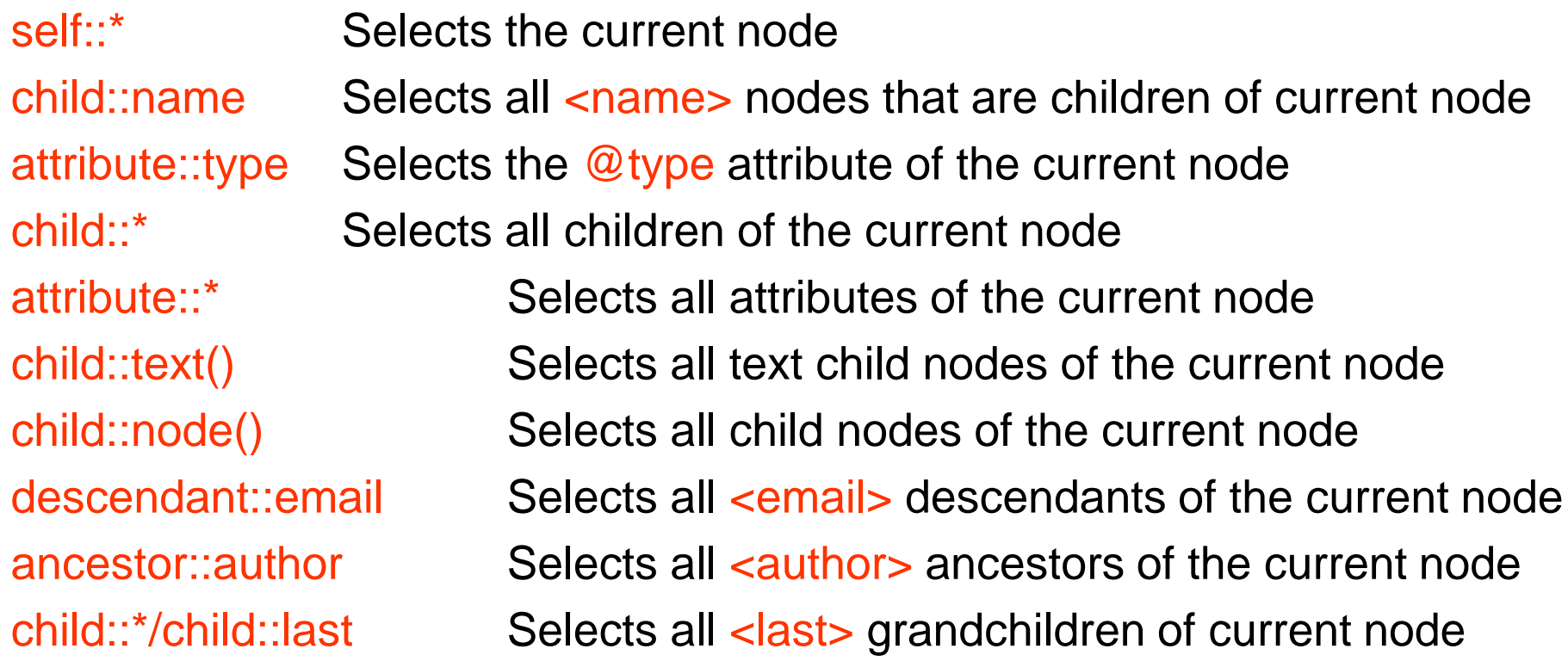

Can be combined eg:

ancestor-or-self::name Selects all <name> ancestors of current node – and the current as well if it is a  $\langle$  name > node

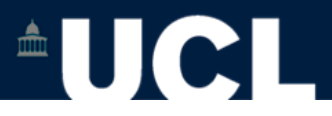

### **Abbreviations**

.Selects the current node

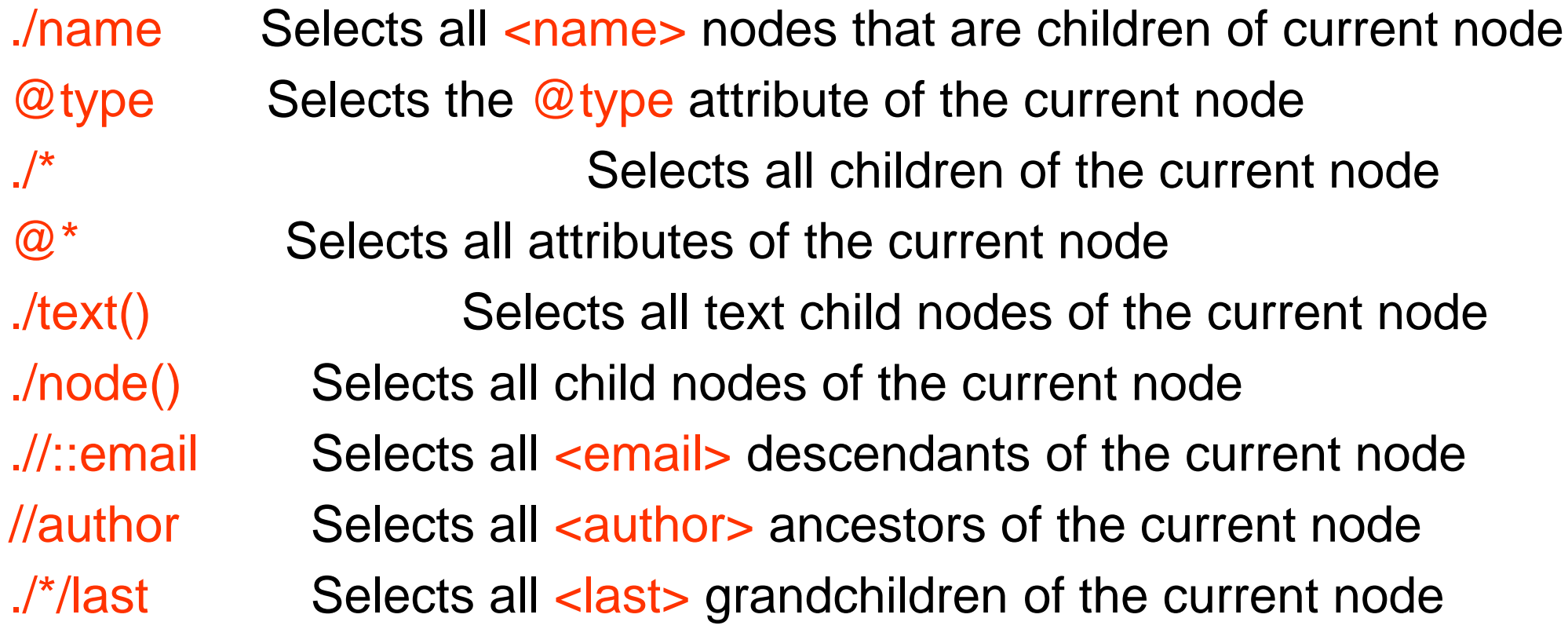

Note: no abbreviated syntax for ancestor (or ancestor-or-self)

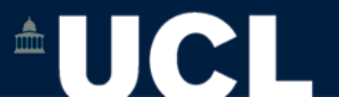

## **Existing DTDs and Schemas**

•DTDs - best for document or text-intensive content •Schema - best for data-intensive content (where you need to control your content more precisely)

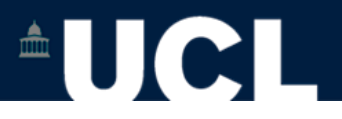

## **Lists**

# <xsl:template match="ingredients">  $<sub>u</sub>$ </sub> <xsl:for-each select="ingredient"> <li> <xsl:apply-templates/>  $\langle$ li $\rangle$ </xsl:for-each>  $\langle u|$ </xsl:template>

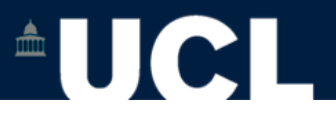

## **URL: XML to XHTML**

### XML <url> http://www.ucl.ac.uk/ </url> <url target="http://www.ucl.ac.uk/" />

XHTML <a href="http://www.kcl.ac.uk"> http://www.kcl.ac.uk</a>

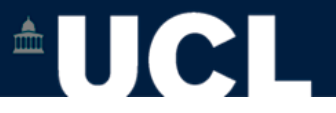

# **Adding URLs (generating attributes)**

If XML: <url>http://www.ucl.ac.uk</url>

<xsl:template match="url">

 $<sub>az</sub>$ </sub>

<xsl:attribute name="href"> <xsl:value-of select="."/> </xsl:attribute> <xsl:apply-templates/> </a>

</xsl:template>

output:

<a href="http://www.ucl.ac.uk">http://www.ucl.ac.uk</a>

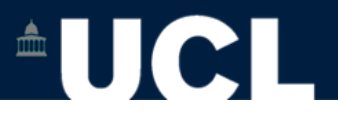

## **Alternatively**

If XML specifies URL as an attribute: <url target="http://www.ucl.ac.uk"/> <xsl:template match="url">  $<sub>az</sub>$ </sub> <xsl:attribute href="url"> <xsl:value-of select="@target"/> </xsl:attribute> <xsl:value-of select="@target"/>

</a>

</xsl:template>

output:

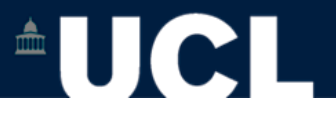

# **Working with Images**

Need to access the attributes and generate attributes <xsl:template match="image">  $\langle \text{img} \rangle$ <xsl:attribute name="src"> <xsl:value-of select="image/@imagename"/> </xsl:attribute> <xsl:attribute name="alt"> <xsl:value-of select="image/@caption"/> </xsl:attribute>  $\langle \text{img} \rangle$ </xsl:template>

Puts imagename as the value of the src attribute and caption as the alt attribute of <img>

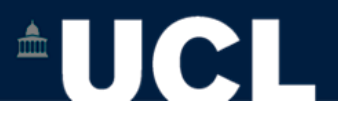

### **CSS**

- •Zen Garden (see bibliography)
- –The Beauty of CSS Design: <http://www.csszengarden.com/> •Combine CSS with XSL
- –<link rel="stylesheet" type="text/css" href="filename.css" />
- •Test in different browsers (ie Firefox, IE, Safari)
- •W3C CSS: <http://www.w3.org/Style/CSS/>
- •W3schools CSS tutorial: <http://www.w3schools.com/css/>

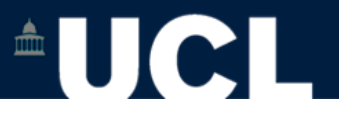

# **Create link from html file to your CSS stylesheet**

<head>

- <meta http-equiv="content-type" content="text/html; charset=UTF-8" />
- <meta http-equiv="Content-Language" content="en-gb" /> <title>Page Title</title>

<link rel="stylesheet" type="text/css" href="style.css" /> </head>

Where style.css is the filename of the css (assumed here to be in the same folder)

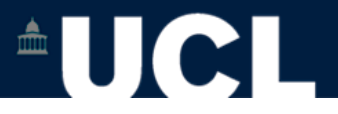

## **Adding comments**

Use comments to document your work as you go

Syntax for XHTML / XML / XSL / DTD / Schema <!-- this is a comment and will not be parsed -->

For CSS  $\prime^*$  this is a comment  $\prime\prime$